#### ФЕДЕРАЛЬНОЕ АГЕНТСТВО ВОЗДУШНОГО ТРАНСПОРТА (РОСАВИАЦИЯ)

ФЕДЕРАЛЬНОЕ ГОСУДАРСТВЕННОЕ БЮДЖЕТНОЕ ОБРАЗОВАТЕЛЬНОЕ УЧРЕЖДЕНИЕ ВЫСШЕГО ОБРАЗОВАНИЯ «МОСКОВСКИЙ ГОСУДАРСТВЕННЫЙ ТЕХНИЧЕСКИЙ УНИВЕРСИТЕТ ГРАЖДАНСКОЙ АВИАЦИИ» (МГТУ ГА)

Кафедра аэродинамики, конструкции и прочности летательных аппаратов

В.В. Ефимов

# МЕТОДЫ АНАЛИЗА НАДЕЖНОСТИ И ЖИВУЧЕСТИ КОНСТРУКЦИЙ ЛА

#### **Учебно-методическое пособие**

по проведению практических занятий и выполнению лабораторных работ

> *для студентов направления 25.04.01 всех форм обучения*

Москва ИД Академии Жуковского 2021

#### Рецензент:

#### *Петров Ю.В.* – д-р техн. наук, профессор

#### **Ефимов В.В.**

Е91

Методы анализа надежности и живучести конструкций ЛА [Текст] : учебно-методическое пособие по проведению практических занятий и выполнению лабораторных работ / В.В. Ефимов. – М.: ИД Академии Жуковского, 2021. – 32 с.

Данное учебно-методическое пособие издается в соответствии с рабочей программой учебной дисциплины «Методы анализа надежности и живучести конструкций ЛА» по учебному плану для студентов направления 25.04.01 всех форм обучения.

Рассмотрено и одобрено на заседаниях кафедры 15.09.2021 г. и методического совета 22.09.2021 г.

> **УДК 629.7.017.1 ББК 052-011**

*В авторской редакции*

Подписано в печать 27.10.2021 г. Формат 60х84/16 Печ. л. 2 Усл. печ. л. 1,86 Заказ № 858/1004-УМП20 Тираж 30 экз.

Московский государственный технический университет ГА 125993, Москва, Кронштадтский бульвар, д. 20

Издательский дом Академии имени Н. Е. Жуковского 125167, Москва, 8-го Марта 4-я ул., д. 6А Тел.: (495) 973-45-68 E-mail: zakaz@itsbook.ru

> © Московский государственный технический университет гражданской авиации, 2021

# **Содержание**

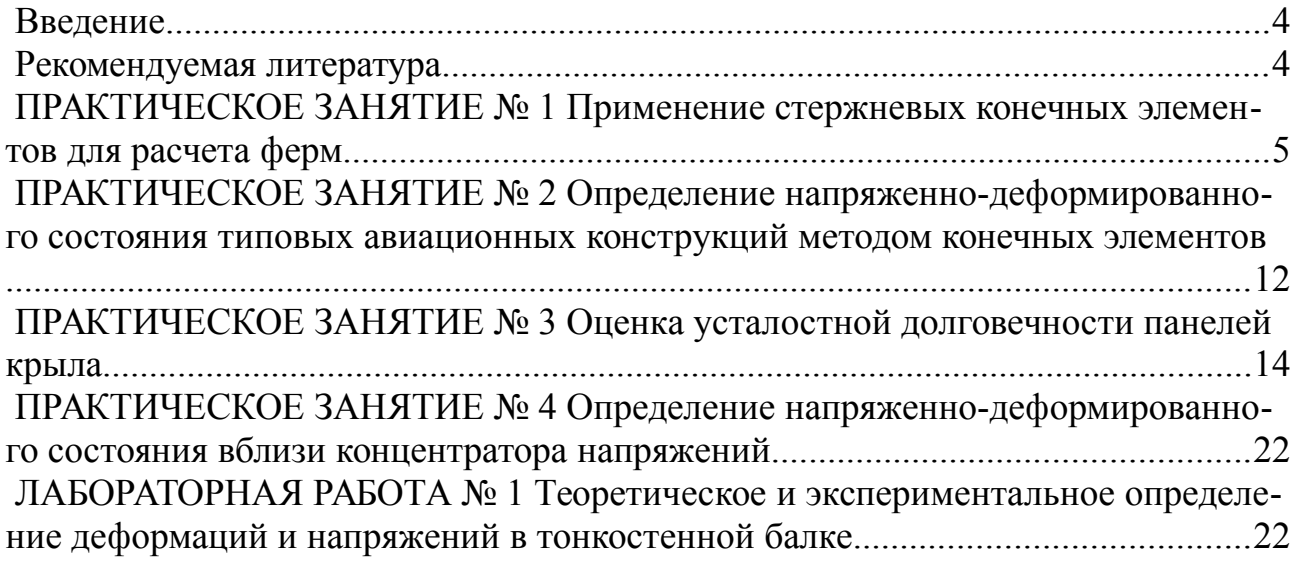

## **Введение**

Настоящее пособие издано в соответствии с учебным планом подготовки магистров по направлению 25.04.01 – «Техническая эксплуатация летательных аппаратов и двигателей». Оно содержит в себе задания для выполнения на практических занятиях, а также описание лабораторной работы по дисциплине «Методы анализа надежности и живучести конструкций ЛА», которые призваны помочь закреплению теоретического материала и получению практических навыков по данной дисциплине.

На занятиях каждый студент должен иметь линейку, ластик, карандаш, калькулятор с полным набором функций, листы миллиметровки формата А4.

Отчет по практическому занятию и лабораторной работе должен быть индивидуальным и аккуратно оформленным. Допускается оформлять отчеты в отдельной тетради. Все записи должны быть выполнены ручкой, а чертежи и графики – только карандашом. В конце каждого отчета должны стоять дата, фамилия и подпись студента.

Отчет в конце занятия защищается перед преподавателем, который, в случае успешной защиты, ставит свою подпись. Студенты, пропустившие практическое занятие или лабораторную работу, в том числе по уважительной причине, должны получить у преподавателя задание для отработки.

# **Рекомендуемая литература**

1. Строительная механика летательных аппаратов: Учебник для авиационных специальностей вузов / И.Ф. Образцов, Л.А. Булычев, В.В. Васильев и др.; Под ред. И.Ф. Образцова. – М.: Машиностроение, 1986. – 536 с.

2. Бутушин С.В., Никонов В.В., Фейгенбаум Ю.М., Шапкин В.С. Обеспечение летной годности воздушных судов гражданской авиации по условиям прочности: учебник / С.В. Бутушин [и др.]. – М.: МГТУ ГА, 2013. – 772 с.

3. Петров Ю.В. Сопротивление материалов. Специальные вопросы сопротивления материалов: тексты лекций. – М.: МГТУ ГА, 2017. – 60 с.

4. Арепьев А.Н., Громов М.С., Шапкин В.С. Вопросы эксплуатационной живучести авиаконструкций. – М.: Воздушный транспорт, 2002. – 424 с.

5. Акопян К.Э., Бутушин С.В., Гришин А.Н., Лапаев А.В., Семин А.В., Шапкин В.С. Теория и практика оценки коррозионных повреждений элементов конструкции планера воздушных судов: научно-техническое издание / под ред. В.С. Шапкина, С.В. Бутушина. – М.: ЗАО «НЦ ПЛГ ВС ГосНИИ ГА», 2010. – 288 с.

6. Феодосьев В.И. Сопротивление материалов: Учеб. для вузов. − 10-е изд., перераб. и доп. − М.: Изд-во МГТУ им. Н.Э. Баумана, 1999. − 592 с.

# ПРАКТИЧЕСКОЕ ЗАНЯТИЕ №1 Применение стержневых конечных элементов для расчета ферм

### Основные теоретические положения

Упругое тело или конструкцию при конечно-элементной дискретизации теоретически можно представить в виде совокупности стержней, соединенных друг с другом по концам. Концы стержня являются узлами этого конечного элемента (КЭ). Если потребовать, чтобы узлы были шарнирными, чтобы внешние нагрузки прикладывались только в узлах, а также чтобы конструкция закреплялась только в узлах, то получится модель конструкции - стержневая система, называемая фермой. Стержни в составе фермы работают только на растяжение и сжатие, т. е. являются одномерными КЭ. Для расчета ферм существуют специальные аналитические методы, которые удобно использовать для расчета относительно простых конструкций с небольшим количеством стержней. Но при расчете сложной конструкции рациональнее использовать метод конечных элементов (МКЭ). Причем МКЭ в данном случае подходит как для расчета статически определимых, так и для расчета статически неопределимых ферм. Кроме того, стержень, работающий на растяжение-сжатие может быть использован в качестве КЭ, моделирующего работу других конструктивных элементов, которые также нагружены растяжением-сжатием. Это могут быть, например, пояса тонкостенной балки при ее поперечном изгибе.

Рассмотрим моделирование напряженно-деформированного состояния плоской фермы с помощью МКЭ. Зададим геометрию фермы в глобальной системе координат Оху, при этом каждый КЭ, например, стержень е имеет свою локальную систему координат  $\widetilde{O} \widetilde{x}$ , в которой для него формируются все соотношения (рис. 1.1).

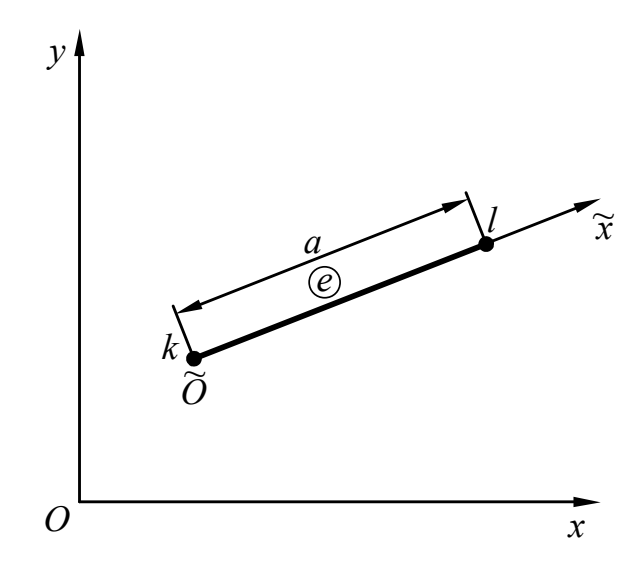

Рис. 1.1. Одномерный конечный элемент - стержень - при моделировании плоского напряженно-деформированного состояния фермы

В качестве обобщенных перемещений принимаются перемещения узлов незакрепленной (свободной) фермы в глобальной системе координат Оху. Эти перемешения запишем в виде следующего вектора:

$$
\vec{r}_c^{\mathrm{T}} = ||\vec{r}_1^{\mathrm{T}} \vec{r}_2^{\mathrm{T}} ... \vec{r}_j^{\mathrm{T}} ... \vec{r}_s^{\mathrm{T}}||,
$$
\n(1.1)

 $\vec{r}_i$  – вектор перемещений *j*-го узла фермы в глобальной системе координат где  $Oxy$ ;

*s* – общее число узлов фермы.

Для рассматриваемой двумерной задачи:

$$
\vec{r}_j = \begin{vmatrix} u_j \\ v_j \end{vmatrix},\tag{1.2}
$$

 $u_i$ ,  $v_i$  – компоненты вектора перемещений *j*-го узла фермы соответственно где по направлениям осей х и у глобальной системы координат.

Вектор перемещений узлов элемента е в локальной системе координат этого элемента  $\widetilde{O} \widetilde{x}$  обозначим  $\vec{\rho}_a$ . Для КЭ на рис. 1.1:

$$
\vec{\rho}_e = \left\| \vec{\rho}_k \right\|, \tag{1.3}
$$

где  $k, l$  – номера узлов фермы, с которыми совпадают концы стержня  $e$ ;

 $\vec{\rho}_k$ ,  $\vec{\rho}_l$  – векторы перемещений концов стержня е в локальной системе координат  $\widetilde{O} \widetilde{x}$ .

Для каждого узла элемента е, например, для узла  $k$ , можно записать:

$$
\vec{\rho}_k = \widetilde{u}_k,\tag{1.4}
$$

 $\widetilde{u}_k$  – перемещение  $k$ -го узла элемента е по направлению оси  $\widetilde{x}$  локальной где системы координат этого КЭ.

Перемещения k-го узла элемента е в локальной и в глобальной системах координат связаны соотношением:

$$
\vec{\rho}_k = \overline{a}_k \vec{r}_k,\tag{1.5}
$$

 $\overline{a}_k = ||cos(\widehat{\mathbf{x}}, \mathbf{x})| \cos(\widehat{\mathbf{x}}, \mathbf{y})||$  – матрица направляющих косинусов между осягде ми локальной системы координат элемента е и глобальной системы координат в  $k$ -м узле.

Вектор перемещений всех узлов элемента е в локальной системе координат этого элемента найдется следующим образом:

$$
\vec{\rho}_e = \vec{a}_e \vec{r}_e,\tag{1.6}
$$

где  $\overline{a}_e = \begin{vmatrix} \overline{a}_k & 0 \\ 0 & \overline{a}_l \end{vmatrix}$  – блочная матрица направляющих косинусов

(если не используются криволинейные оси в системах координат, то:  $\overline{a}_i = \overline{a}_i$ );

$$
\vec{r}_e = \begin{vmatrix} \vec{r}_k \\ \vec{r}_l \end{vmatrix} = \begin{vmatrix} u_k \\ v_k \\ u_l \\ v_l \end{vmatrix} - \text{Bekrop перемещений узлов элемента } e \text{ в глобальной си-}
$$

стеме координат.

 $\mathbf{H}$ 

Таким образом, вектор перемещений узлов элемента е в его локальной системе координат в развернутом виде можно записать:  $||$   $||$ 

$$
\vec{\rho}_e = \vec{a}_e \vec{r}_e = \begin{vmatrix} \cos(\widehat{\vec{x}, x}) & \cos(\widehat{\vec{x}, y}) & 0 & 0 \\ 0 & 0 & \cos(\widehat{\vec{x}, x}) & \cos(\widehat{\vec{x}, y}) \end{vmatrix} \cdot \begin{vmatrix} u_k \\ v_k \\ u_l \\ v_l \end{vmatrix} = \begin{vmatrix} \widetilde{u}_k \\ \widetilde{u}_l \end{vmatrix} . \quad (1.7)
$$

Для того чтобы выделить вектор  $\vec{r}_e$  из вектора перемещений узлов всей системы  $\vec{r}_c$  можно использовать следующий прием. Для *k*-го узла можно составить выражение:

$$
\vec{r}_k = \overline{S}_k \vec{r}_c,\tag{1.8}
$$

 $\overline{S}_k$  – выделяющая матрица, которая может быть получена из единичной где матрицы, размерность которой соответствует числу степеней свободы всей системы, путем удаления всех строк, кроме тех, которые соответствуют возможным перемещениям рассматриваемого узла к. Таким образом, число строк в выделяющей матрице соответствует числу степеней свободы в узле, а число столбцов - числу степеней свободы всей конструкции.

Вектор перемещений всех узлов элемента е найдем по формуле:

 $\vec{r}_e = \overline{S}_e \vec{r}_e$  $(1.9)$ 

 $\overline{S}_e = \left\| \frac{\overline{S}_k}{\overline{S}_l} \right\|$  – блочная выделяющая матрица. где

При решении задач в перемещениях в качестве основных неизвестных рассматриваются перемещения узлов системы в глобальной системе координат  $Oxv$ .

В пределах каждого КЭ перемещения аппроксимируются с использованием определенным образом подобранных функций формы, таких чтобы в узлах КЭ они были равны соответствующим обобщенным перемещениям. Функции формы должны удовлетворять условиям неразрывности в пределах КЭ и на его границах. В качестве функций формы обычно используются полиномы от координат точек КЭ. Чаще всего используются полиномы первой степени.

Вектор перемещений любой точки элемента е в локальной системе коорлинат  $\widetilde{O} \widetilde{x}$  можно представить в виде следующего конечного разложения:

$$
\vec{\varphi}_e = \overline{\Phi}_e \vec{\rho}_e,\tag{1.10}
$$

 $\overline{\Phi}_{e}$  – матрица функций форм элемента е. где

Значения компонент вектора  $\vec{\varphi}_e$  должны совпадать в узлах с соответствующими компонентами вектора  $\vec{\rho}_e$ .

Составим матрицу функций форм  $\overline{\Phi}_e$  для определения вектора перемещений любой точки элемента е в локальной системе координат  $\widetilde{O}\,\widetilde{x}$ :

$$
\vec{\phi}_e = \overline{\Phi}_e \vec{\rho}_e. \tag{1.11}
$$

В рассматриваемом случае, когда КЭ является стержнем  $\vec{\varphi}_e = \widetilde{u}_e$ .

Перемещения точек стержня вдоль оси локальной системы координат  $\widetilde{O} \widetilde{x}$ аппроксимируем полиномом

$$
\widetilde{u}_e = \alpha_1 + \alpha_2 \widetilde{x},\tag{1.12}
$$

 $\alpha_1$ и  $\alpha_2$  – неизвестные коэффициенты, которые будут найдены ниже. где

С помощью данного выражения запишем перемещения узловых точек (концов стержня):

$$
\widetilde{u}_{k} = \alpha_{1} + \alpha_{2} \widetilde{x}_{k}; \n\widetilde{u}_{l} = \alpha_{1} + \alpha_{2} \widetilde{x}_{l}. \tag{1.13}
$$

Выразим коэффициенты  $\alpha_1$ и  $\alpha_2$  через узловые перемещения  $\tilde{u}_k$ и $\tilde{u}_i$ .

$$
\alpha_1 = u_k - \alpha_2 x_k,
$$
  
\n
$$
\widetilde{u}_l = \widetilde{u}_k - \alpha_2 \widetilde{x}_k + \alpha_2 \widetilde{x}_l,
$$
  
\n
$$
\widetilde{u}_l = \widetilde{u}_k - \alpha_2 (\widetilde{x}_k - \widetilde{x}_l),
$$
  
\n
$$
\alpha_2 = \frac{\widetilde{u}_k - \widetilde{u}_l}{\widetilde{x}_k - \widetilde{x}_l},
$$
  
\n
$$
\alpha_1 = \widetilde{u}_k - \frac{(\widetilde{u}_k - \widetilde{u}_l)\widetilde{x}_k}{\widetilde{x}_k - \widetilde{x}_l},
$$

Теперь подставим полученные коэффициенты  $\alpha_1$ и  $\alpha_2$  в формулу (1.12):

$$
\widetilde{u}_{e} = \widetilde{u}_{k} - \frac{(\widetilde{u}_{k} - \widetilde{u}_{l})\widetilde{x}_{k}}{\widetilde{x}_{k} - \widetilde{x}_{l}} + \frac{(\widetilde{u}_{k} - \widetilde{u}_{l})\widetilde{x}}{\widetilde{x}_{k} - \widetilde{x}_{l}},
$$
\n
$$
\widetilde{u}_{e} = \frac{(\widetilde{x}_{k} - \widetilde{x}_{l})\widetilde{u}_{k}}{\widetilde{x}_{k} - \widetilde{x}_{l}} - \frac{(\widetilde{u}_{k} - \widetilde{u}_{l})\widetilde{x}_{k}}{\widetilde{x}_{k} - \widetilde{x}_{l}} + \frac{(\widetilde{u}_{k} - \widetilde{u}_{l})\widetilde{x}}{\widetilde{x}_{k} - \widetilde{x}_{l}} =
$$
\n
$$
= \frac{1}{\widetilde{x}_{k} - \widetilde{x}_{l}} [(\widetilde{x}_{k} - \widetilde{x}_{l})\widetilde{u}_{k} - (\widetilde{u}_{k} - \widetilde{u}_{l})\widetilde{x}_{k} + (\widetilde{u}_{k} - \widetilde{u}_{l})\widetilde{x}] =
$$
\n
$$
= \frac{1}{\widetilde{x}_{k} - \widetilde{x}_{l}} [\widetilde{u}_{k}\widetilde{x}_{k} - \widetilde{u}_{k}\widetilde{x}_{l} - \widetilde{u}_{k}\widetilde{x}_{k} + \widetilde{u}_{l}\widetilde{x}_{k} + \widetilde{u}_{k}\widetilde{x} - \widetilde{u}_{l}\widetilde{x}] =
$$
\n
$$
= \frac{1}{\widetilde{x}_{k} - \widetilde{x}_{l}} [-\widetilde{u}_{k}\widetilde{x}_{l} + \widetilde{u}_{k}\widetilde{x} + \widetilde{u}_{l}\widetilde{x}_{k} - \widetilde{u}_{l}\widetilde{x}] =
$$

$$
= \frac{1}{\tilde{x}_{k} - \tilde{x}_{l}} [(\tilde{x} - \tilde{x}_{l}) \tilde{u}_{k} + (\tilde{x}_{k} - \tilde{x}) \tilde{u}_{l}].
$$
  
\nПоскольку  $\tilde{x}_{k} - \tilde{x}_{l} = -a$ , где  $a - \mu$ инна стержня (puc. 1.1), то  
\n $\tilde{u}_{e} = \frac{1}{a} [(\tilde{x}_{l} - \tilde{x}) \tilde{u}_{k} + (\tilde{x} - \tilde{x}_{k}) \tilde{u}_{l}].$   
\nTak как  $\tilde{x}_{k} = 0$ , a  $\tilde{x}_{l} = a$ , to  
\n $\tilde{u}_{e} = \frac{1}{a} [(a - \tilde{x}) \tilde{u}_{k} + \tilde{x} \tilde{u}_{l}].$   
\nПоскольку  $\vec{\varphi}_{e} = \overline{\Phi}_{e} \vec{\rho}_{e} u \vec{\rho}_{e} = \begin{vmatrix} \tilde{u}_{k} \\ \tilde{u}_{l} \end{vmatrix}$ , ro  
\n $\vec{\varphi}_{e} = \begin{vmatrix} a - \tilde{x} & \tilde{x} \\ a & a \end{vmatrix} \cdot \begin{vmatrix} \tilde{u}_{k} \\ \tilde{u}_{l} \end{vmatrix} = \tilde{u}_{e}.$  (1.14)

Это значит, что

$$
\overline{\Phi}_e = ||\Phi_k \Phi_l|| = \left\| \frac{a - \widetilde{x}}{a} \frac{\widetilde{x}}{a} \right\|.
$$
 (1.15)

Для получения уравнений равновесия используется вариационный принцип Лагранжа, т. е. условие минимума полной энергии системы. Для системы, состоящей из  $N$  стержней, можно записать:

$$
\mathfrak{I} = \sum_{e=1}^{N} \mathfrak{I}_e, \tag{1.16}
$$

 $\Theta_e$  – полная энергия конечного элемента. где

Основываясь на выражении для полной энергии упругой системы (формулы (1.24), (1.32) и (1.34) из учебного пособия Ефимов В.В. Динамика и прочность авиационных конструкций, часть 1), для КЭ можно записать:

$$
\mathcal{L}_{e} = \frac{1}{2} \vec{\rho}_{e}^{\mathrm{T}} \overline{K}_{e0} \vec{\rho}_{e} - \vec{\rho}_{e}^{\mathrm{T}} \vec{Q}_{e0}, \qquad (1.17)
$$

 $\overline{K}_{e0}$  – матрица жесткости КЭ в локальной системе координат $\widetilde{O}\,\widetilde{x}\,;$ где

 $\vec{Q}_{e0}$  – вектор обобщенных сил, приложенных к концам стержня в локальной системе координат КЭ $\widetilde{O} \widetilde{x}$ .

Для рассматриваемого случая

$$
\overline{K}_{e0} = \int_{0}^{a} \overline{B}_{e}^{\mathrm{T}} \overline{B}_{e} E F d \widetilde{x}, \qquad (1.18)
$$

 $\overline{B}_{e} = \overline{L} \overline{\Phi}_{e}$ ; где

 $\overline{L} = \frac{\partial}{\partial \widetilde{x}}$  – линейный дифференциальный оператор (для стержня  $\overline{L} = \frac{\partial}{\partial \widetilde{x}}$ );

 $E$  – модуль упругости материала стержня;

 $F$  – площадь поперечного сечения стержня.

Составим матрицу  $\overline{B}_e$ :

$$
\overline{B}_e = \frac{\partial}{\partial \widetilde{x}} \left\| \frac{a - \widetilde{x}}{a} \frac{\widetilde{x}}{a} \right\| = \frac{\partial}{\partial \widetilde{x}} \left\| 1 - \frac{\widetilde{x}}{a} \frac{\widetilde{x}}{a} \right\| = \left\| -\frac{1}{a} \frac{1}{a} \right\| = \frac{1}{a} \left\| -1 \right\| \tag{1.19}
$$

Теперь получим матрицу жесткости КЭ в локальной системе координат  $\widetilde{O}\widetilde{x}$ :

$$
\overline{K}_{e0} = \frac{EF}{a^2} \int_0^a \left\| \frac{-1}{1} \right\| \cdot \left\| -1 \right\| 1 \left\| d \widetilde{x} \right\| = \frac{EF}{a^2} \int_0^a \left\| \frac{1}{-1} \right\| \left\| d \widetilde{x} \right\| = \frac{EF}{a} \left\| \frac{1}{-1} \right\| \left\| 1 \right\| \left\| 1 \right\| \left\| 1 \right\| \left\| 1 \right\| \left\| 1 \right\| \left\| 1 \right\| \left\| 1 \right\| \left\| 1 \right\| \left\| 1 \right\| \left\| 1 \right\| \left\| 1 \right\| \left\| 1 \right\| \left\| 1 \right\| \left\| 1 \right\| \left\| 1 \right\| \left\| 1 \right\| \left\| 1 \right\| \left\| 1 \right\| \left\| 1 \right\| \left\| 1 \right\| \left\| 1 \right\| \left\| 1 \right\| \left\| 1 \right\| \left\| 1 \right\| \left\| 1 \right\| \left\| 1 \right\| \left\| 1 \right\| \left\| 1 \right\| \left\| 1 \right\| \left\| 1 \right\| \left\| 1 \right\| \left\| 1 \right\| \left\| 1 \right\| \left\| 1 \right\| \left\| 1 \right\| \left\| 1 \right\| \left\| 1 \right\| \left\| 1 \right\| \left\| 1 \right\| \left\| 1 \right\| \left\| 1 \right\| \left\| 1 \right\| \left\| 1 \right\| \left\| 1 \right\| \left\| 1 \right\| \left\| 1 \right\| \left\| 1 \right\| \left\| 1 \right\| \left\| 1 \right\| \left\| 1 \right\| \left\| 1 \right\| \left\| 1 \right\| \left\| 1 \right\| \left\| 1 \right\| \left\| 1 \right\| \left\| 1 \right\| \left\| 1 \right\| \left\| 1 \right\| \left\| 1 \right\| \left\| 1 \right\| \left\| 1 \right\| \left\| 1 \right\|
$$

Используем соотношение  $\vec{\rho}_e = \vec{a}_e \vec{r}_e$ .

$$
\mathcal{F}_e = \frac{1}{2} (\overline{a}_e \overrightarrow{r}_e)^T \overline{K}_{e0} \overline{a}_e \overrightarrow{r}_e - (\overline{a}_e \overrightarrow{r}_e)^T \overrightarrow{Q}_{e0}.
$$
 (1.21)

Или:

$$
\mathcal{F}_e = \frac{1}{2} \vec{\boldsymbol{r}}_e^{\mathrm{T}} \overline{\boldsymbol{a}}_e^{\mathrm{T}} \overline{\boldsymbol{K}}_{e0} \overline{\boldsymbol{a}}_e \overrightarrow{\boldsymbol{r}}_e - \overrightarrow{\boldsymbol{r}}_e^{\mathrm{T}} \overline{\boldsymbol{a}}_e^{\mathrm{T}} \overline{\boldsymbol{Q}}_{e0}. \qquad (1.22)
$$

Обозначим:

 $\overline{K}_e = \overline{a}_e^T \overline{K}_{e0} \overline{a}_e$  – квадратная симметричная матрица жесткости КЭ в глобальной системе координат Оху;

 $\vec{Q}_e = \vec{a}_e^T \vec{Q}_{e0}$  – вектор эквивалентных обобщенных сил в узлах КЭ в глобальной системе координат Оху.

Для стержня матрица  $\overline{K}_e$  получается следующим образом:

$$
\overline{K}_e = \frac{EF}{a} \begin{vmatrix} \cos(\overline{\widetilde{x}}, \overline{x}) & 0 \\ \cos(\overline{\widetilde{x}}, \overline{y}) & 0 \\ 0 & \cos(\overline{\widetilde{x}}, \overline{x}) \\ 0 & \cos(\overline{\widetilde{x}}, \overline{y}) \end{vmatrix} \begin{vmatrix} 1 & -1 \\ -1 & 1 \end{vmatrix} \begin{vmatrix} \cos(\overline{\widetilde{x}}, \overline{x}) & \cos(\overline{\widetilde{x}}, \overline{y}) & 0 & 0 \\ 0 & 0 & \cos(\overline{\widetilde{x}}, \overline{x}) & \cos(\overline{\widetilde{x}}, \overline{y}) \end{vmatrix} . (1.23)
$$

Тогда

$$
\mathcal{F}_e = \frac{1}{2} \vec{r}_e^{\mathrm{T}} \overline{K}_e \vec{r}_e - \vec{r}_e^{\mathrm{T}} \overline{Q}_e. \tag{1.24}
$$

С учетом того, что  $\vec{r}_e = \overline{S}_e \vec{r}_c$  после суммирования по всем КЭ получим:

$$
J = \sum_{e=1}^{N} \partial_{e} = \frac{1}{2} \sum_{e=1}^{N} (\overline{S}_{e} \vec{r}_{c})^{\text{T}} \overline{K}_{e} \overline{S}_{e} \vec{r}_{c} - \sum_{e=1}^{N} (\overline{S}_{e} \vec{r}_{c})^{\text{T}} \vec{Q}_{e} = \frac{1}{2} \sum_{e=1}^{N} \vec{r}_{c}^{\text{T}} \overline{S}_{e}^{\text{T}} \overline{K}_{e} \overline{S}_{e} \vec{r}_{c} - \sum_{e=1}^{N} \vec{r}_{c}^{\text{T}} \overline{S}_{e}^{\text{T}} \vec{Q}_{e}. \quad (1.25)
$$

Обозначим:

 $\overline{K}_c = \sum^N \overline{S}_e^T \overline{K}_e \overline{S}_e$  – симметричная матрица жесткости системы в глобальной

системе координат Оху;

$$
\vec{Q}_c = \sum_{e=1}^N \vec{S}_e^T \vec{Q}_e
$$
— вектор эквивалентных обобщенных сил в узлах элементов

системы в глобальной системе координат Оху.

11

Тогда полную энергию упругой системы можно записать так:

$$
\mathcal{F} = \frac{1}{2} \vec{r}_c^{\mathrm{T}} \overline{K}_c \vec{r}_c - \vec{r}_c^{\mathrm{T}} \vec{Q}_c. \tag{1.26}
$$

Матрица жесткости свободной системы  $\overline{K}_c$ , как и матрицы жесткости отдельных элементов  $\overline{K}_e$ , является вырожденной. Свободная система может воспринимать только самоуравновешенные нагрузки.

Из условия минимума полной энергии системы

$$
\delta \mathcal{I} = \delta \vec{r}_c^{\mathrm{T}} (\overline{K}_c \vec{r}_c - \vec{Q}_c) = 0. \qquad (1.27)
$$

получим матричное уравнение равновесия узлов:

$$
\overline{K}_c \vec{r}_c = \vec{Q}_c. \tag{1.28}
$$

В случае закрепленной системы необходимо соответствующие компоненты вектора  $\vec{r}_c$  исключить с помощью так называемой «выметающей» матрицы  $\overline{S}_{0}$ :

$$
\vec{r} = \overline{S}_0 \vec{r}_c,\tag{1.29}
$$

 $\overline{S}_0$  – «выметающая» матрица, которая может быть получена из единичной где матрицы, размерность которой соответствует числу степеней свободы всей системы, путем удаления строк, соответствующих исключенным перемещениям закрепленных узлов.

Та же операция применяется для вектора обобщенных сил:

$$
\vec{Q} = \vec{S}_0 \vec{Q}_c.
$$
 (1.30)

Из матрицы жесткости системы  $K_{c}$  тоже нужно удалить строки и столбцы, соответствующие нулевым компонентам перемещений в закрепленных узлах:

$$
\overline{K} = \overline{S}_0 \overline{K}_c \overline{S}_0^{\mathrm{T}}.
$$
 (1.31)

Тогда матричное уравнение равновесия закрепленной системы будет иметь вид:

$$
\overrightarrow{K} \overrightarrow{r} = \overrightarrow{Q}.
$$
 (1.32)

Матрица  $\overline{K}$  является невырожденной и данное матричное уравнение имеет единственное решение относительно  $\vec{r}$ .

Вектор перемещений узлов в глобальной системе координат можно найти из уравнения:

$$
\vec{r} = \vec{G}\vec{Q},\tag{1.33}
$$

 $\overline{G} = \overline{K}^{-1}$  – матрица податливости (гибкости). гле

Далее последовательно находим:

$$
\vec{r}_c = \overline{S}_0^{\mathrm{T}} \vec{r};
$$
\n
$$
\vec{r}_e = \overline{S}_e \vec{r}_c;
$$
\n
$$
\vec{\rho}_e = \overline{a}_e \vec{r}_e;
$$

 $\vec{\epsilon}_e = \overline{B}_e \vec{\rho}_e = \frac{1}{a} \|-1 \cdot 1 \|\vec{\rho}_e = \epsilon_{\tilde{x}}$  – относительная линейная деформация стерж-

НЯ;

 $\vec{\sigma}_{e} = E \vec{\epsilon}_{e} = E \epsilon_{\tilde{x}} = \sigma_{\tilde{x}}$  – нормальное напряжение в сечениях стержня.

Таким образом, задача полностью решена.

#### Залача 1.1

Дано: плоская ферма, показанная на рис. 1.2, состоящая из стержней, имеющих одинаковую площадь поперечного сечения  $F$  и изготовленных из одного и того же материала с модулем упругости  $E$ . Ферма нагружена силой  $P$ .

Найти: нормальные напряжения во всех стержнях, кроме опорных, используя МКЭ.

Использовать нумерацию узлов и стержней, представленную на рис. 1.2.

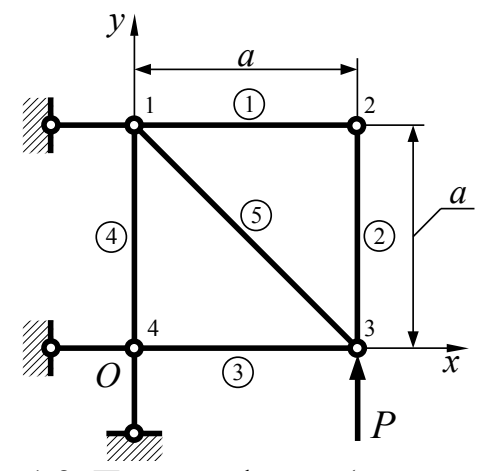

Рис. 1.2. Плоская ферма (к задаче 1.1)

# ПРАКТИЧЕСКОЕ ЗАНЯТИЕ № 2

# Определение напряженно-деформированного состояния типовых авиационных конструкций методом конечных элементов

#### Залача 2.1

Дано: элемент обшивки крыла, расположенный между двумя соседними нервюрами и двумя соседними стрингерами. Шаг нервюр и шаг стрингеров  $a = 0.05$ м (рис. 2.1). Считать, что обшивка плоская, шарнирно опертая по контуру. Модуль упругости материала обшивки  $E = 7.2 \cdot 10^{10}$  Н/м<sup>2</sup> (Д16Т), коэффициент Пуассона  $\mu = 0.3$ , толщина обшивки  $h = 0.003$ м. Обшивка нагружена равномерно распределенной по обшивке поперечной нагрузкой  $q(x, y) = q_0 = 1$  Н/м<sup>2</sup>.

Найти: прогиб в центре обшивки w с помощью прикладного программного обеспечения (ПО), основанного на МКЭ.

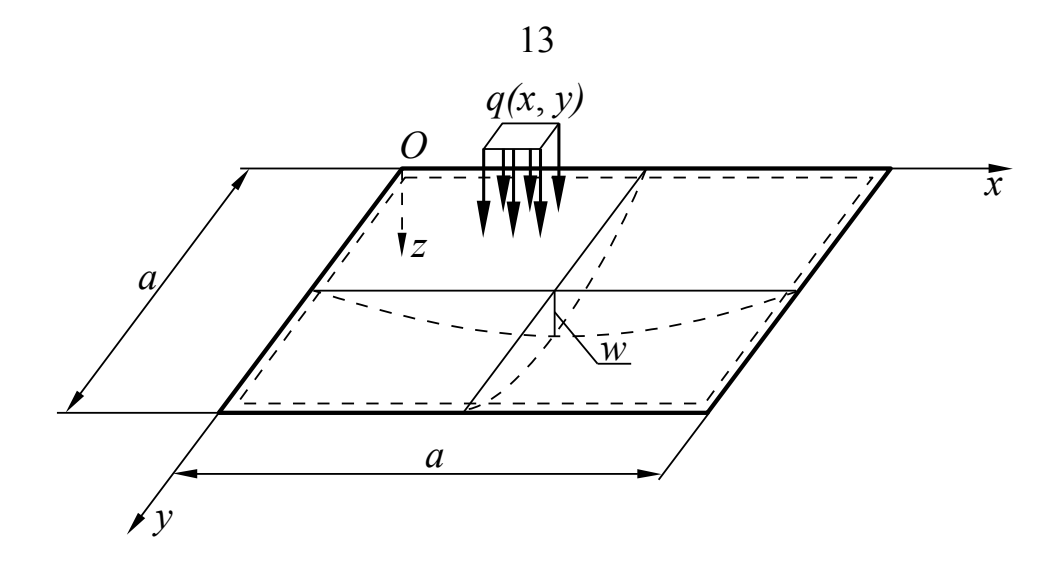

Рис. 2.1. Элемент обшивки, нагруженный поперечной распределенной нагрузкой (к задаче 2.1)

# **Задача 2.2**

Д а н о : кронштейн (рис. 2.2) толщиной 4 мм, нагруженный в своей плоскости силой  $Q=100$  Н. Модуль упругости материала обшивки  $E=7,2 \cdot 10^{10}$  Н/м<sup>2</sup> (Д16Т), коэффициент Пуассона μ=0,3.

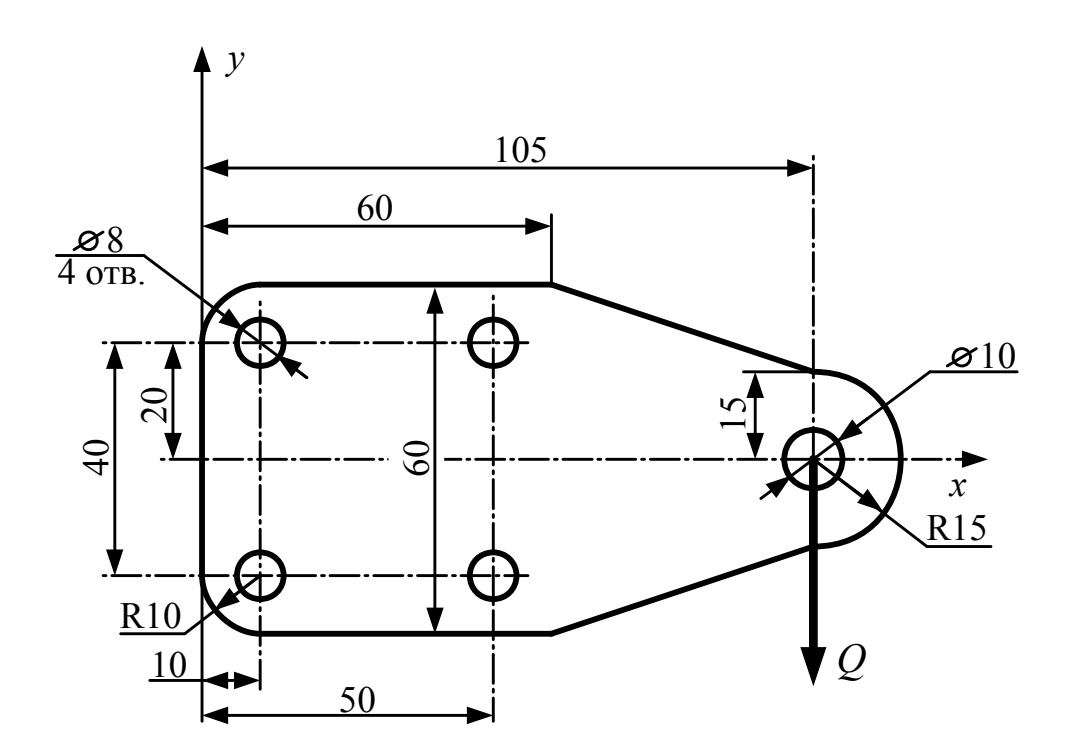

Рис. 2.2. Кронштейн (к задаче 2.2)

Н а й т и : построить поле напряжений и деформаций в кронштейне с помощью прикладного ПО, основанного на МКЭ.

# **ПРАКТИЧЕСКОЕ ЗАНЯТИЕ № 3 Оценка усталостной долговечности панелей крыла**

Усталостное разрушение зависит от большого числа факторов. Однако до настоящего времени еще не создана достаточно достоверная аналитическая методика расчета, которая учитывает все эти факторы. В связи с этим основным способом подтверждения ресурса конструкций является натурный усталостный эксперимент. Тем не менее, существуют аналитические методы, которые позволяют в первом приближении оценить усталостную долговечность. Одному из таких методов посвящено настоящее практическое занятие. Поскольку большую долю усталостных повреждений планера составляют повреждения крыла, рассмотрим методику оценки усталостной долговечности панелей крыла в расчетном сечении, указанном на рис. 3.1.

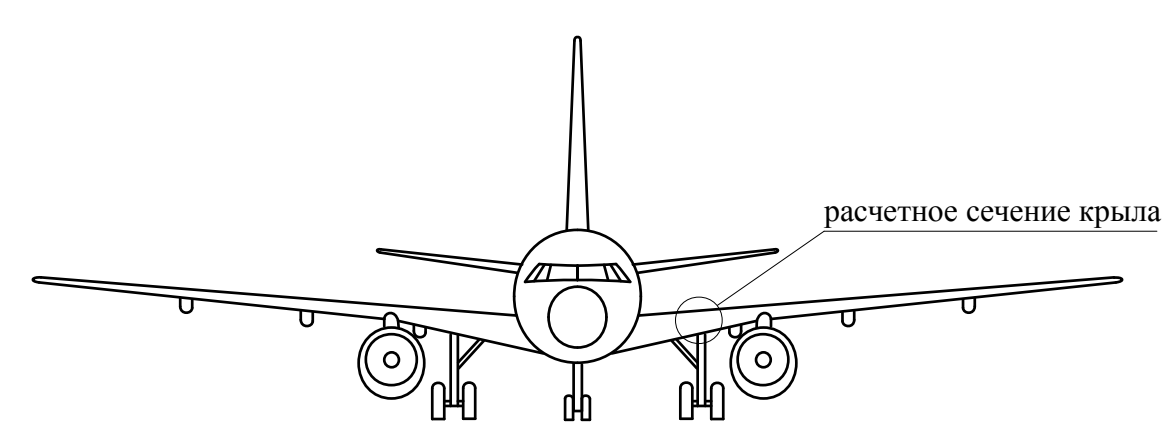

Рис. 3.1. Положение расчетного сечения

#### **Методика оценки усталостной долговечности панелей крыла**

# *Повторяемость нагрузок, действующих на самолеты гражданской авиации*

Нагрузки, учитываемые при расчете усталостной долговечности конструкции самолета, обычно делятся на три вида:

1. нагрузки, возникающие при движении самолета по земле (руление, разбег, пробег);

2. нагрузки, возникающие в полете;

3. повторные нагрузки цикла «земля-воздух-земля» (ЗВЗ).

В расчетах эти виды нагрузок приводятся к эквивалентному по усталостному повреждению пульсирующему циклу, что будет показано ниже.

Указанные виды нагрузок характеризуются повторяемостью, для определения которой существуют различные методы. Рассмотрим методику, предложенную специалистами ГосНИИ ГА, в которой для определения количества циклов перегрузок в диапазоне  $\Delta n$ ...  $\Delta n + 0.1$ , действующих за один полет определяется по формуле:

$$
N_{\mu} = 0, 1 h H_0 e^{-h \Delta n}, \tag{3.1}
$$

 $\Delta n$  – прирост перегрузки в центре масс самолета (амплитуда цикла нагругде жения):

 $h, H_0$  – параметры, значения которых зависят от участка полета и типа самолета (см. таблицу 3.1).

Цикл ЗВЗ действует один раз за полет (движение по земле - полет - движение по земле), т.е.  $N_{\pi}^{3B3}$ =1, при этом принимается, что положительная перегрузка, встречающаяся хотя бы один раз за полет,  $n=1,2$ , как для наземных, так и для воздушных участков полета.

Таблица 3.1

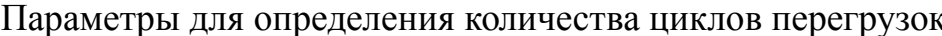

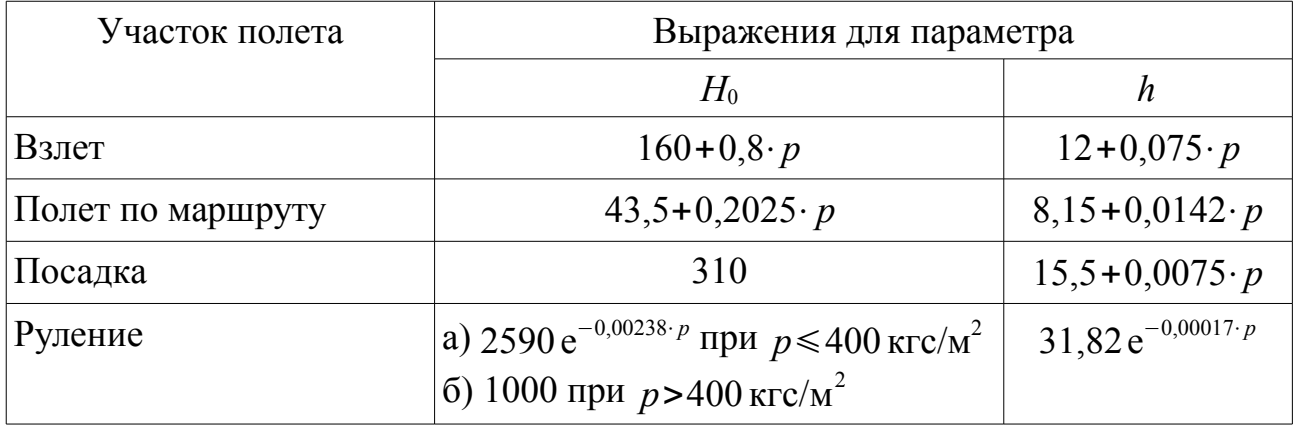

В таблице 3.1:

$$
p = \frac{G_0}{S} - \text{удельная нагружа на крыло}, \left[\frac{\text{krc}}{\text{m}^2}\right]
$$
 (3.2)

 $G_0$  – взлетный вес самолета,  $\kappa r c$ ; где

S - площадь крыла,  $\lceil M^2 \rceil$ .

### Преобразование нагрузок в напряжения

Величины напряжений определяются в предположении, что напряжения в элементах конструкции крыла пропорциональны перегрузке в центре масс самолета:

 $\sigma = \psi n$ ,

ψ - коэффициент пропорциональности. где

Коэффициент пропорциональности  $\psi$  вычисляется по одной из следующих формул:

1) для взлета, полета по маршруту и посадки

$$
\psi = \pm \frac{\sigma^p}{n^p},\tag{3.3}
$$

где знак « + » относится к элементам нижней панели крыла, которые на этих участках полета работают на растяжение;

знак « – » относится к элементам верхней панели крыла, которые на этих участках полета работают на сжатие;

 $\sigma^{\text{p}}$  – расчетные напряжения для рассматриваемого элемента конструкции;

*n* р – расчетная перегрузка;

2) для участка руления самолета по аэродрому перед взлетом и после посадки

$$
\psi = \pm \sigma^p \big( 0.00705 + 0.0027 e^{(0.00675 p)} \big) K_n,
$$
\n(3.4)

где знак « + » относится к элементам верхней панели крыла, которые в расчетном сечении (рис. 3.1) при рулении работают на растяжение;

знак « – » относится к элементам нижней панели крыла, которые в расчетном сечении (рис. 3.1) при рулении работают на сжатие;

$$
K_{\rm n} = \frac{n^{\rm p}}{0.0091 \ p - 11.68} + 1.5 - \text{поправочный статистический коэффициент.}
$$

Амплитуда напряжений при действии циклических внешних нагрузок с амплитудой Δ *n* вычисляется по формуле

$$
\sigma_a = \psi \Delta n. \tag{3.5}
$$

Средние напряжения при действии циклических нагрузок вычисляются по одной из следующих формул:

1) для участков руления самолета и полета по маршруту, когда *n*=1

$$
\sigma_m = 1 \cdot \psi; \tag{3.6}
$$

2) для участков взлета и посадки самолета

$$
\sigma_m = 0.75 \cdot \psi,\tag{3.7}
$$

где 0,75 – статистический коэффициент, учитывающий тот факт, что на этапе разбега при взлете и пробега при посадке подъемная сила крыла меньше веса самолета.

Для цикла ЗВЗ средние напряжения и их амплитуда определяются по следующим известным формулам:

$$
\sigma_m^{\rm 3B3} = 0.5 \left( \sigma_{\rm max}^{\rm 3B3} + \sigma_{\rm min}^{\rm 3B3} \right),\tag{3.8}
$$

$$
\sigma_a^{3B3} = 0.5 (\sigma_{\text{max}}^{3B3} - \sigma_{\text{min}}^{3B3}), \tag{3.9}
$$

где —  $\sigma_{\rm max}^{\rm 3B3}$  – максимальные напряжения цикла ЗВЗ;

 $\sigma_\text{\tiny min}^{3\text{\tiny B}3}$  – минимальные напряжения цикла ЗВЗ.

$$
\sigma_{\text{max}}^{\text{3B3}} = 1.2 \,\sigma_m,\tag{3.10}
$$

$$
\sigma_{\min}^{3B3} = 1.2 \sigma_m, \tag{3.11}
$$

 $\sigma_{m}$  для верхней панели вычисляется по формулам (3.6) и (3.3), а для нижгде ней – по формулам (3.6) и (3.4).

#### Эквивалентный пульсирующий цикл

Поскольку кривые усталости получают, как правило, по результатам испытаний конструкций при пульсирующем растяжении, то возникает необходимость приведения циклов действующих нагрузок, в том числе и цикла ЗВЗ, к эквивалентному пульсирующему циклу.

Эквивалентный пульсирующий цикл должен обеспечивать ту же усталостную повреждаемость, что и приводимый к нему реальный действующий цикл. Для этого вводится понятие амплитуды эквивалентного пульсирующего цикла, которая определяется по формуле И.А. Одинга:

$$
\sigma_{a\mathbf{n}} = \sqrt{0.5} \,\sigma_a (\sigma_{m} + \sigma_a). \tag{3.12}
$$

#### Кривые усталости

Экспериментальные исследования показывают, что кривые усталости авиационных конструкций можно описать уравнениями вида

$$
N_{\rm p} = \frac{c}{\sigma_{a{\rm n}}^k},
$$

 $N_p$  – число циклов нагружения конструкции до разрушения; гле

 $k$ ,  $c$  – эмпирические коэффициенты, определяемые по результатам испытаний.

Кривая усталости конструкции из алюминиевого сплава Д16Т описывается уравнением

$$
N_{\rm p} = \frac{1,55 \cdot 10^8}{\sigma_{a\rm n}^{4,3}}.\tag{3.13}
$$

Кривая усталости конструкции из алюминиевого сплава В95 описывается уравнением

$$
N_{\rm p} = \frac{1,69 \cdot 10^7}{\sigma_{\rm an}^{3,78}}.\tag{3.14}
$$

### Алгоритм определения относительного усталостного повреждения панели крыла на рассматриваемом участке полета

Приближенное определение относительного усталостного повреждения панели крыла на рассматриваемом участке полета выполняется с помощью линейной теории суммирования относительных усталостных повреждений от нагрузок различного уровня:

$$
\overline{D} = \sum_{i} \overline{D}_{i}, \tag{3.15}
$$

 $\overline{D}_i$  – относительное усталостное повреждение, вносимое в конструкцию где панели нагрузками *i*-го уровня.

Для расчета  $\overline{D}_i$  рассматриваемой панели на данном участке полета необходимо знать удельную нагрузку на крыло  $p\left[\frac{\text{krc}}{\text{m}^2}\right]$  (формула (3.2)), чтобы определить параметры спектра нагрузок  $H_0$  и h (таблица 3.1) и средние напряжения в конструкции  $\sigma_m$   $\left| \frac{\text{krc}}{\text{nm}^2} \right|$  по вышеприведенным формулам. Результаты расчета следует оформить в виде таблицы 3.2.

Таблица 3.2

### Расчет относительных усталостных повреждений от нагрузок различного уровня

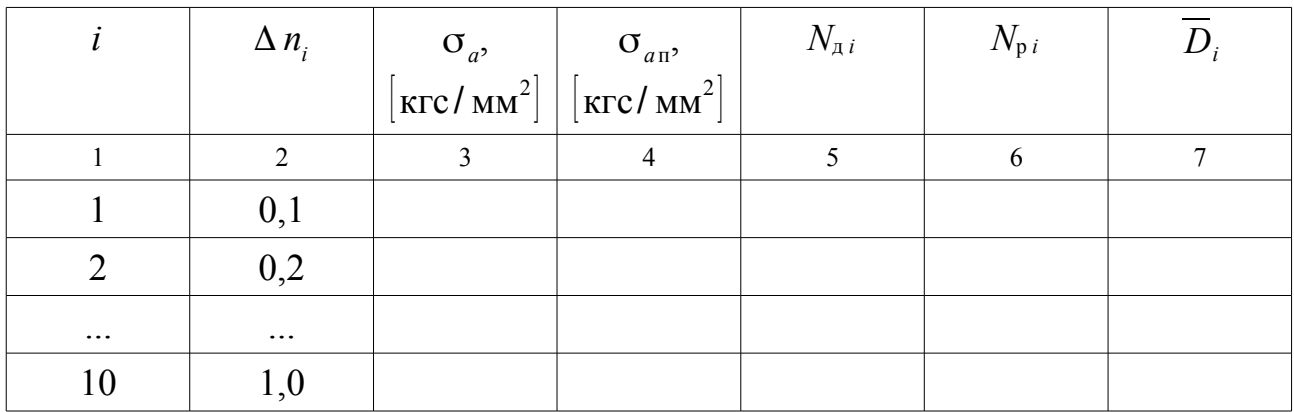

В таблице 3.2:

столбец 1 - номера уровней нагрузок. Следует принять 10 уровней;

столбец 2 - амплитуда цикла внешней нагрузки *i*-го уровня, вычисляемая по формуле  $\Delta n_i = 0, 1 \cdot i$ ;

столбец 3 - амплитуда напряжений, вычисляемая по формуле (3.5);

столбец 4 - амплитуда эквивалентного пульсирующего цикла, вычисляемая по формуле  $(3.12)$ ;

столбец 5 - число циклов нагружения конструкции действующими нагрузками с амплитудой  $\Delta n_i$ , вычисляемое по формуле (3.1);

столбец 6 - число циклов до разрушения конструкции пульсирующим циклом с амплитудой  $\sigma_{av}$ , вычисляемое по формуле (3.13) или (3.14) в зависимости от материала конструкции;

столбец 7 – относительное усталостное повреждение конструкции нагрузками *i*-го уровня, которое определяется по формуле

$$
\overline{D}_i = \frac{N_{\pi i}}{N_{\text{pi}}}.\tag{3.16}
$$

Суммируя элементы столбца 7, получают относительное усталостное повреждение конструкции нагрузками на рассматриваемом участке полета самолета.

## *Усталостное повреждение от цикла ЗВЗ*

Относительное усталостное повреждение от нагрузок цикла ЗВЗ определяется по следующему алгоритму:

1. С помощью формул (3.3) – (3.11) определяются средние напряжения  $\sigma_m^{^{3B3}}$ и амплитуда напряжений  $\sigma_a^{^{3B3}}$  от нагрузок цикла ЗВЗ.

2. По формуле (3.12) вычисляется амплитуда напряжений эквивалентного пульсирующего цикла  $\sigma^{\rm 3B3}_{a\rm n}.$ 

3. По формуле (3.13) или (3.14) (в зависимости от материала конструкции) определяется число циклов до разрушения  $N_{\rm p}^{\rm 3B3}$  при  $\sigma_{a{\rm n}}^{\rm 3B3}$  .

4. Поскольку цикл ЗВЗ действует один раз за полет, то относительное усталостное повреждение от его действия будет

$$
\overline{D}_{3B3} = \frac{1}{N_p^{3B3}}.\tag{3.17}
$$

# *Суммарные относительные усталостные повреждения панелей крыла*

Усталостные повреждения вносятся в рассматриваемый элемент конструкции на тех участках полета, на которых этот элемент работает на растяжение. Нижняя панель крыла самолета работает на растяжение на этапах взлета, полета по маршруту и посадки, а также при действии нагрузок от цикла ЗВЗ. Верхняя же панель крыла самолета работает на растяжение при рулении самолета по аэродрому и при действии нагрузок от цикла ЗВЗ.

Поэтому для нижней панели крыла величина суммарного относительного усталостного повреждения определяется по формуле

$$
\overline{D}_{\text{int}} = \overline{D}_{\text{B3}} + \overline{D}_{\text{M}} + \overline{D}_{\text{roc}} + \overline{D}_{\text{3B3}},
$$
(3.18)

где  $D_{\text{\tiny{BM}}}, D_{\text{\tiny{M}}}, D_{\text{\tiny{HOC}}}$  – относительные усталостные повреждения, вносимые в конструкцию нижней панели циклическими нагрузками при взлете, полете по маршруту и посадке соответственно. Данные относительные усталостные повреждения определяются по вышеописанному алгоритму определения относительного усталостного повреждения панели крыла на рассматриваемом участке полета.

Для верхней панели крыла самолета величина суммарного относительного усталостного повреждения определяется по формуле

$$
\overline{D}_{\text{LB}} = \overline{D}_{\text{p}} + \overline{D}_{3\text{B3}}\tag{3.19}
$$

где *D*<sup>р</sup> – относительное усталостное повреждение, вносимое в конструкцию верхней панели циклическими нагрузками при рулении (определяются по вышеописанному алгоритму определения относительного усталостного повреждения панели крыла на рассматриваемом участке полета).

# *Оценка усталостной долговечности панели крыла в расчетном сечении*

Усталостная долговечность конструкции, измеряемая числом полетов, вычисляется по формуле, основанной на гипотезе линейного суммирования относительных усталостных повреждений,

$$
T = \frac{1}{\overline{D}_{\rm n}},\tag{3.20}
$$

где *D*<sub>п</sub> – относительное суммарное усталостное повреждение от циклических нагрузок в полете и цикла ЗВЗ, вносимое в конструкцию панели (верхней или нижней) за один полет (определяется по формулам (3.18) или (3.19) соответственно).

Усталостная долговечность конструкции, измеренная в летных часах, определяется по следующей формуле:

$$
T^* = T \cdot t_{\rm n},\tag{3.21}
$$

где *t* <sub>п</sub> – продолжительность типового полета самолета, [час].

#### *Оценка ресурса*

Начальный ресурс определяется по следующим формулам:

$$
T_{\rm p} = \frac{1}{\eta} T \text{ with } T_{\rm p}^* = \frac{1}{\eta} T^*,\tag{3.22}
$$

где η – коэффициент надежности.

Коэффициент надежности учитывает различные факторы и определяется по формуле

$$
\eta = \eta_1 \cdot \eta_2 \cdot \eta_3 \cdot \eta_4,\tag{3.23}
$$

где  $\eta_1=1...2$  – коэффициент, учитывающий возможные неточности при составлении программы испытаний на сопротивление усталости;

 $\eta_2 = 1...1,2$  – коэффициент, учитывающий место разрушения, характер разрушения и скорость распространения трещины;

 $\eta_3 = 1...1, 5 -$  коэффициент, учитывающий достоверность данных о повторяемости нагрузок, а также возможные отличия в условиях эксплуатации самолетов парка;

 $\eta_4 = 3...5$  - коэффициент, учитывающий разброс свойств сопротивления усталости идентичных образцов.

# Анализ значимости отдельных участков полета самолета для долговечности конструкции

Значимость того или иного участка полета, а также цикла ЗВЗ для долговечности конструкции определяется долей повреждаемости, вносимой соответствующими циклическими нагрузками.

Для удобства анализа следует составить таблицы 3.3 и 3.4.

Таблина 3.3

Значимость участков полета самолета для долговечности конструкции нижней панели крыла

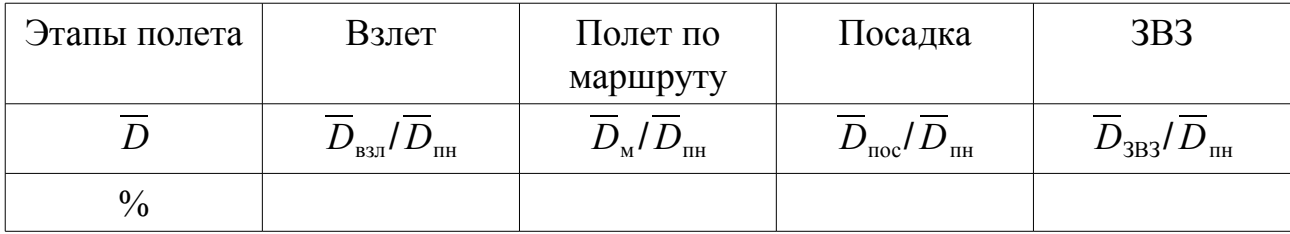

Таблица 3.4

### Значимость участков полета самолета для долговечности конструкции верхней панели крыла

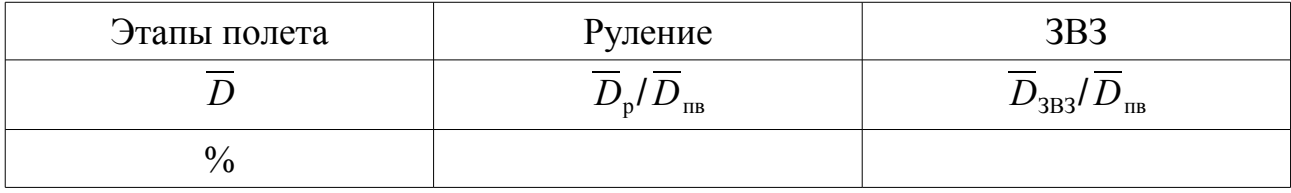

По данным таблиц 3.3 и 3.4 строятся диаграммы, наглядно иллю стрирующие значимость отдельных участков полета самолета для долговечности конструкции, делаются выводы.

#### Залача 3.1

Дано: взлетный вес самолета  $G_0 = 50000$  кгс, площадь крыла  $S = 90 \text{ m}^2$ , расчетная перегрузка  $n^p = 4.5$ , продолжительность типового полета  $t = 4$  ч, расчетные напряжения в панелях  $\sigma^p = 40 \text{ kpc}/\text{nm}^2$ .

Найти: ресурсы нижней и верхней панелей крыла в количестве типовых полетов  $T_{p}$ и в летных часах  $T_{p}^{*}$ , приняв в расчетах минимальные значения коэффициентов  $\eta_1, ..., \eta_4$ . Проанализировать значимости отдельных участков полета самолета для долговечности конструкции, заполнив таблицы 3.3 и 3.4, а также построив соответствующие диаграммы.

# **ПРАКТИЧЕСКОЕ ЗАНЯТИЕ № 4 Определение напряженно-деформированного состояния вблизи концентратора напряжений**

**Задача 4.1**

Д а н о : пластина шириной *b =* 50 мм и толщиной *h =* 1 мм с круглым отверстием радиуса  $r_0 = 2$  мм, нагруженная растягивающими равномерно распределенными по ширине пластины усилиями  $N_{x0} = 10$  кгс/мм (рис. 4.1).

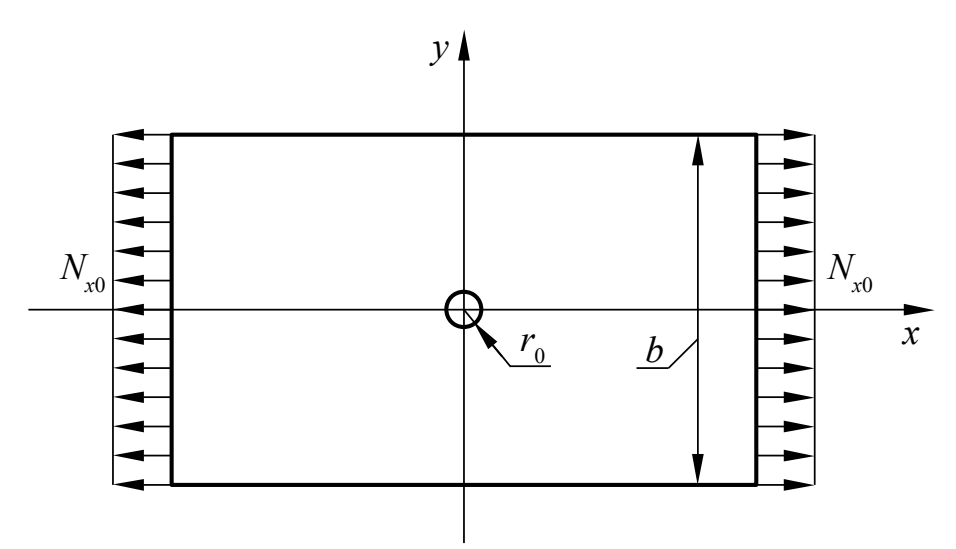

Рис. 4.1. Нагружение пластины с круглым отверстием

Н а й т и : максимальные нормальные напряжения в районе отверстия аналитически (задача Кирша) и с использованием метода конечных с помощью прикладного ПО, основанного на МКЭ.

# **ЛАБОРАТОРНАЯ РАБОТА № 1**

# **Теоретическое и экспериментальное определение деформаций и напряжений в тонкостенной балке**

# *Цель работы:*

Изучение методов определения деформаций и напряжений в тонкостенной балке с двутавровым профилем поперечного сечения.

## *Содержание работы:*

1. Определение деформаций и напряжений в поясах и стенке двутавровой балки аналитическим методом;

2. Определение деформаций и напряжений в поясах и стенке двутавровой балки с помощью прикладного ПО, основанного на МКЭ;

3. Экспериментальное определение деформаций и напряжений в поясах и стенке двутавровой балки с помощью стенда TrueStructures;

4. Сравнение результатов теоретического и экспериментального определения деформаций и напряжений в тонкостенной балке. Составление отчета и выволов по работе.

#### Описание объекта исследований

В качестве объекта исследований в настоящей лабораторной работе используется консольная тонкостенная балка двутаврового поперечного сечения, которая может рассматриваться как модель лонжерона крыла или лонжерона другой части планера самолета. Материал балки - алюминиевый сплав 6061Т-6. Модуль упругости первого рода (модуль Юнга)  $E = 6,89 \cdot 10^{10}$ Н/м<sup>2</sup>, коэффициент Пуассона  $\mu$  =0.33. Схема нагружения балки показана на рис. ЛР.1, а ее поперечное сечение – на рис. ЛР.2.

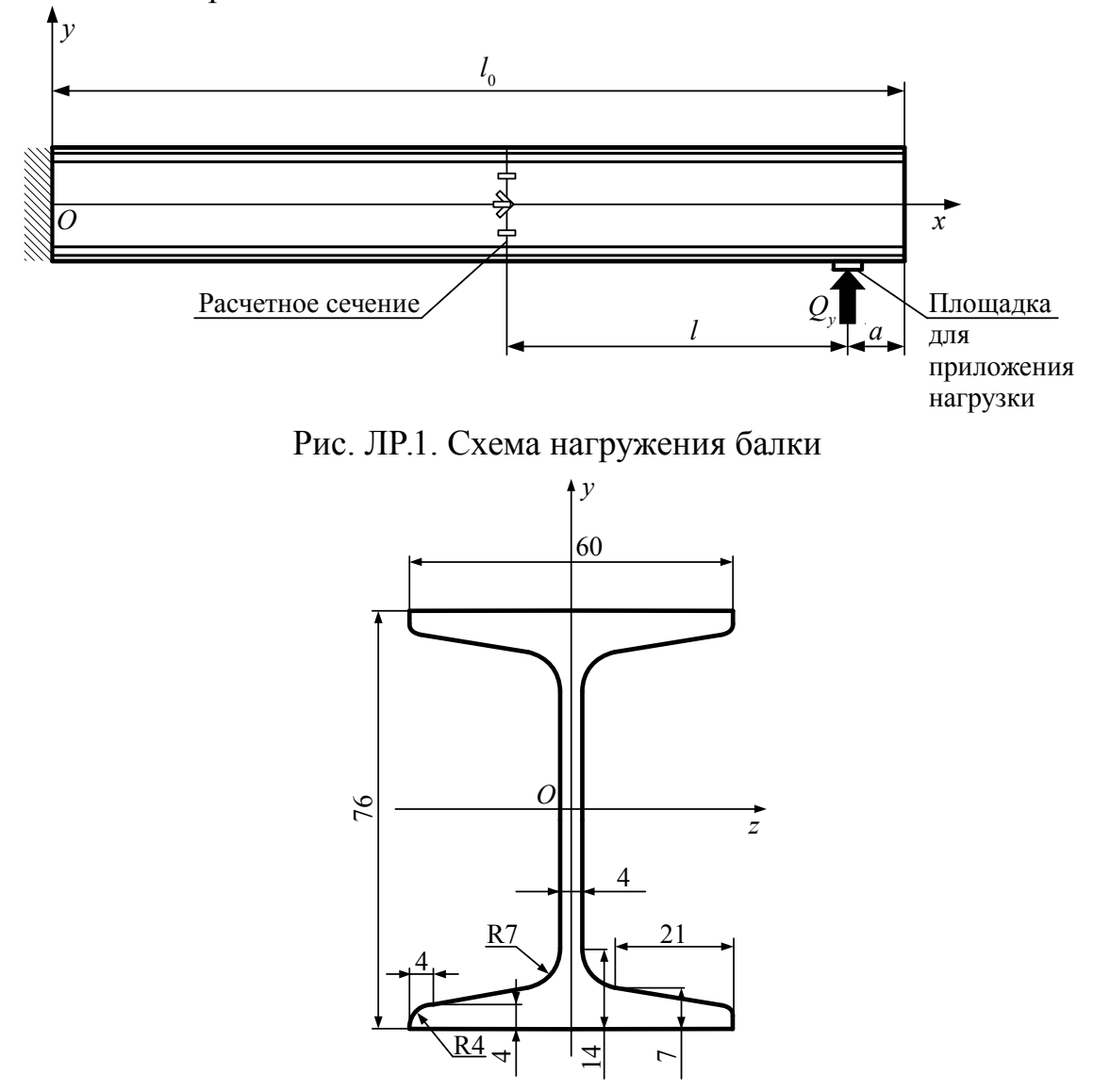

Рис. ЛР.2. Поперечное сечение балки

На рис. ЛР.1  $a = 73$  мм,  $l_0 = 1440$  мм,  $l = 667$  мм.

Балка нагружается сосредоточенной поперечной силой *Qy* = 100 Н. В расчетном сечении балки, расположенном на расстоянии *l* от точки приложения силы, приклеены тензодатчики для определения деформаций экспериментальным методом.

### *Определение деформаций и напряжений аналитическим методом*

Для упрощения аналитического расчета напряжений и деформаций перейдем от реального поперечного сечения балки к схематичному (рис. ЛР.3).

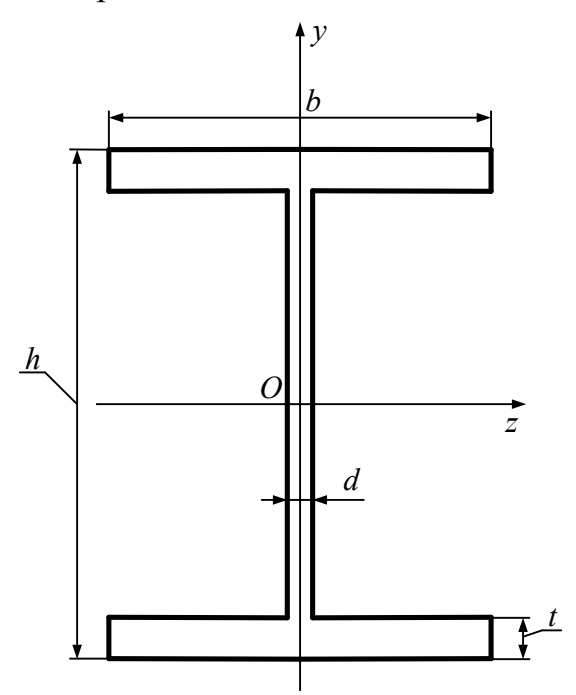

Рис. ЛР.3. Схематичное поперечное сечение балки

На рис. ЛР.3 *h* = 76 мм, *b* = 60 мм, *d* = 4 мм, *t* = 6 мм.

Под действием поперечной силы *Qy* балка будет изгибаться. Найдем перемещение сечения балки *v* вдоль оси *Oy* в месте приложения поперечной силы *Qy* (рис. ЛР.4).

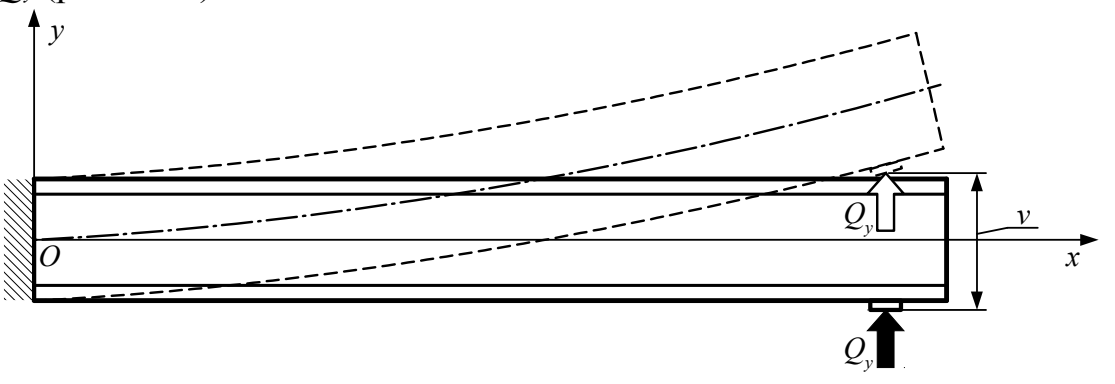

Рис. ЛР.4. Деформация балки при поперечном изгибе

Для определения перемещения используем формулу из дисциплины «Сопротивление материалов»:

$$
v = \frac{Q_y l^3}{3 E I_x},\tag{JIP.1}
$$

 $l$  – расстояние от заделки до точки приложения силы  $Q_v$ . В соответствии с где рис. ЛР.1  $l = 1440 - 73 = 1367$  мм = 1,367 м;

 $I_z$  – момент инерции сечения балки относительно оси  $Oz$ , который можно определить по следующей формуле:

$$
I_z = \frac{bh^3}{12} - \frac{1}{6} \left( \frac{b - d}{2} \right) (h - 2t)^3.
$$
 (JIP.2)

При поперечном изгибе балки в ее сечениях возникнут нормальные и касательные напряжения. Качественный характер эпюр нормальных напряжений  $\sigma_{x}$  и касательных напряжений  $\tau_{x}$  показан на рис. ЛР.5.

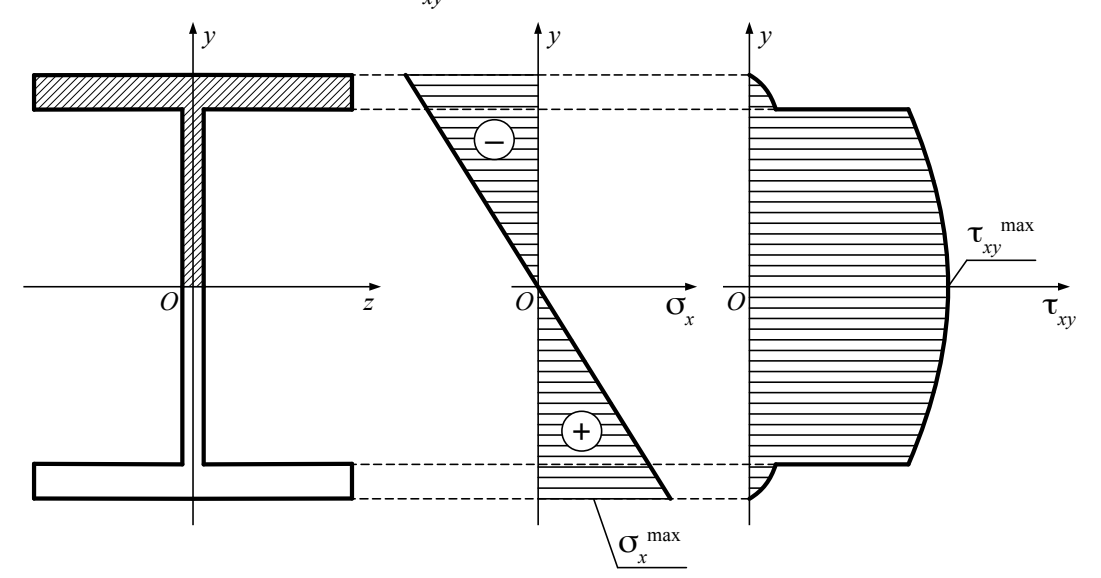

Рис. ЛР.5. Эпюры нормальных и касательных напряжений в поперечном сечении балки

Представляют интерес максимальные значения напряжений. Максимальные нормальные напряжения  $\sigma_x^{\text{max}}$  возникают от действия изгибающего момента  $M_z = Q_y l$  на внешних поверхностях поясов балки, т.е. на максимальном удалении от нейтральной оси, а максимальные касательные напряжения  $\tau_{xy}^{max}$  возникают от действия поперечной силы  $Q_{v}$  в стенке балки, на ее нейтральной оси.

Определим максимальные напряжения в расчетном сечении балки, где установлены тензодатчики. Для расчета максимальных нормальных напряжений воспользуемся формулой

$$
\sigma_x^{\text{max}} = \frac{Q_y l}{I_z} y_{\text{max}},\tag{JP.3}
$$

 $y_{\text{max}} = \frac{h}{2}$  – максимальное расстояние от нейтральной оси балки. где

Для расчета максимальных касательных напряжений в стенке балки толщиной  $d$  (рис. ЛР.3) используем формулу

$$
\tau_{xy}^{\max} = \frac{Q_y S_z^{\text{orc}}}{I_z d},\tag{JIP.4}
$$

 $S_{\tau}^{\text{orc}}$  – статический момент отсеченной части сечения балки относительно где оси О*z* (заштрихованная область на рис. JIP.5), определяемый по формуле

$$
S_z^{\text{orc}} = bt \frac{(h-t)}{2} + \frac{d}{2} \left(\frac{h}{2} - t\right)^2.
$$
 (JP.5)

Результаты расчетов необходимо занести в соответствующие ячейки таблицы ЛР.1.

Таблина ЛР1

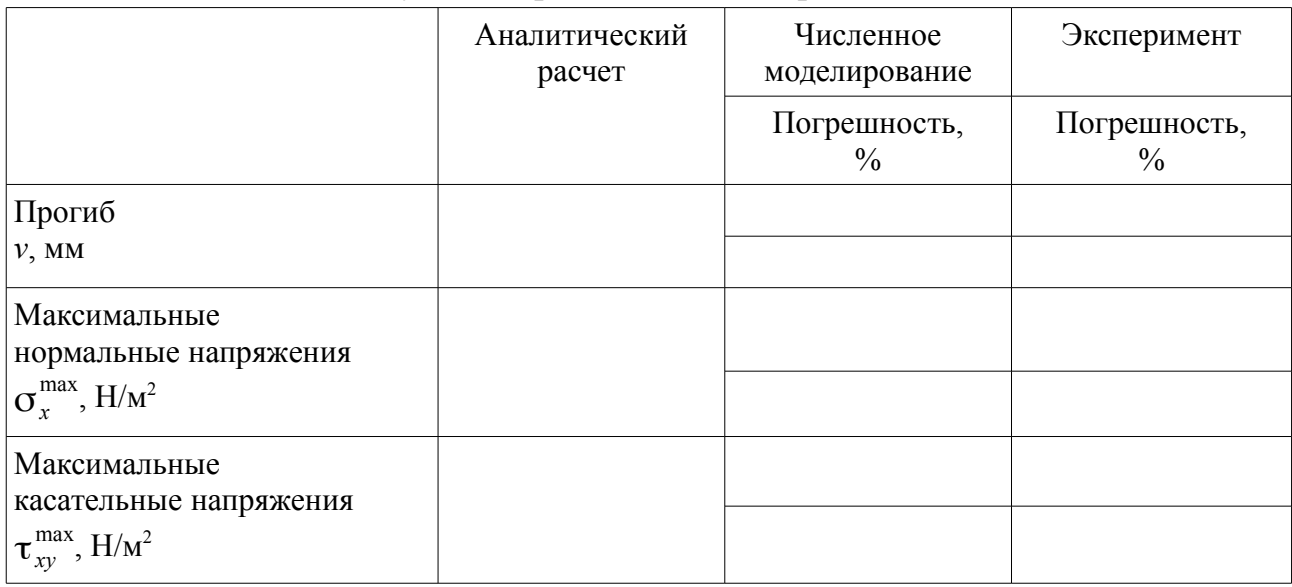

Результаты расчетов и экспериментов

# Определение деформаций и напряжений с помощью прикладного программного обеспечения, основанного на МКЭ

При выполнении настоящей лабораторной работы, как и на других занятиях по данной дисциплине используется только официально бесплатное ПО, т.е. программное обеспечение, лицензионное соглашение которого не требует каких-либо выплат правообладателю.

Процесс моделирования напряженно-деформированного состояния упругого тела с помощью прикладного ПО можно разбить на три этапа:

1. Препроцессинг – построение геометрии расчетной области и создание конечно-элементной сетки;

2. Процессинг - выполнение расчетов;

3. Постпроцессинг - представление результатов расчетов в удобном для анализа виде.

Для решения задач препроцессинга в настоящей лабораторной работе предлагается использовать программу Gmsh, для процессинга - Code Aster, для постпроцессинга – Post-Pro. Последние два модуля входят в состав программного комплекса Salome-Meca. В качестве операционной системы используется свободно распространяемая система Ubuntu, созданная на базе Linux. Все работы с ПО производятся при непосредственном участии и под контролем лаборанта или преподавателя.

Препроцессинг:

- в программе Gmsh построить 3D-модель балки с реальным поперечным сечением, показанным на рис. ЛР.2. Кроме того, задать площадку, на которую воздействует сила  $Q_y$  (она имеет форму цилиндра диаметром 8 мм и высотой 4  $MM);$ 

- задать группы поверхностей для последующего описания граничных условий: левый торец балки (для задания жесткой заделки) и площадку для приложения внешней нагрузки;

- произвести разбиение построенной модели на тетраэдральные конечные элементы. Разбиение делается автоматически при выборе соответствующего пункта в меню программы;

- экспортировать сетку в формат UNV, задав имя файла с соответствующим расширением: \*.unv.

Процессинг:

- запустить Salome-Meca, создать новый файл, открыть модуль Mesh. импортировать файл \*.unv;

- перейти в модуль Aster, выбрать файл с сеткой \*, unv, задать параметры материала, выбрать группы поверхностей для заделки и для приложения нагрузки, задать имя командного файла \*.comm, произвести расчет.

Построцессинг:

- перейти в модуль Post-Pro для просмотра результатов моделирования в графическом виде;

- для просмотра результатов расчета в текстовом виде открыть файл \*.rmed.

Результаты численного моделирования необходимо занести в соответствующие ячейки таблицы ЛР.1.

#### Экспериментальное определение деформаций и напряжений  $\mathbf{c}$ помошью стенда TrueStructures

Описание экспериментальной установки

Стенд TrueStructures предназначен для проведения экспериментальных исследований в области анализа напряженно-деформированного состояния элементов, использующихся в конструкции летательных аппаратов (рис. ЛР.6).

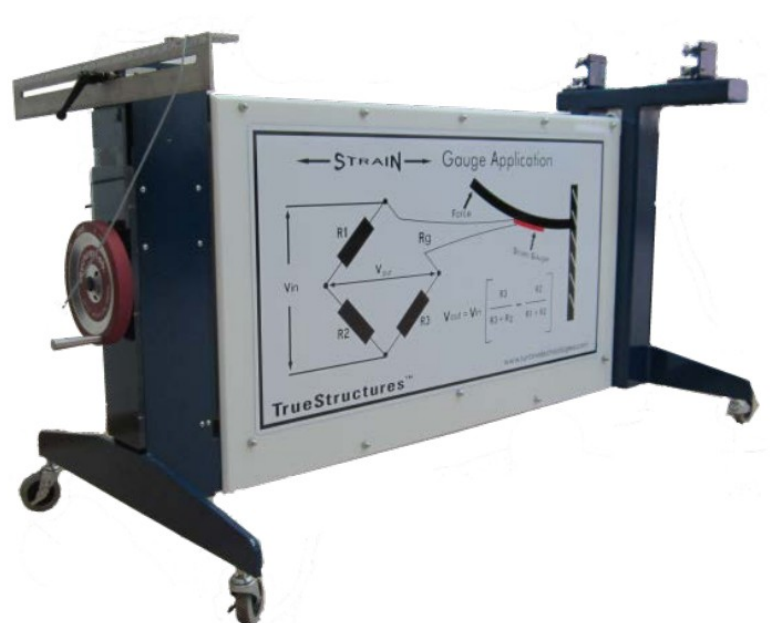

Рис. ЛР.6. Общий вид стенда TrueStructures

Основная несущая рама изготовлена из конструкционных стальных труб и установлена на металлические колеса для легкого перемещения в лаборатории. На несущую раму устанавливается исследуемый объект – двутавровая балка (рис. ЛР.7), на которой в расчетном сечении имеются тензодатчики, соединенные с помощью многоштырькового коннектора и кабелей с контрольноизмерительным оборудованием компании National Instruments на форм-факторе PXI совместно с программным обеспечением, написанным на графическом языке программирования LabVIEW.

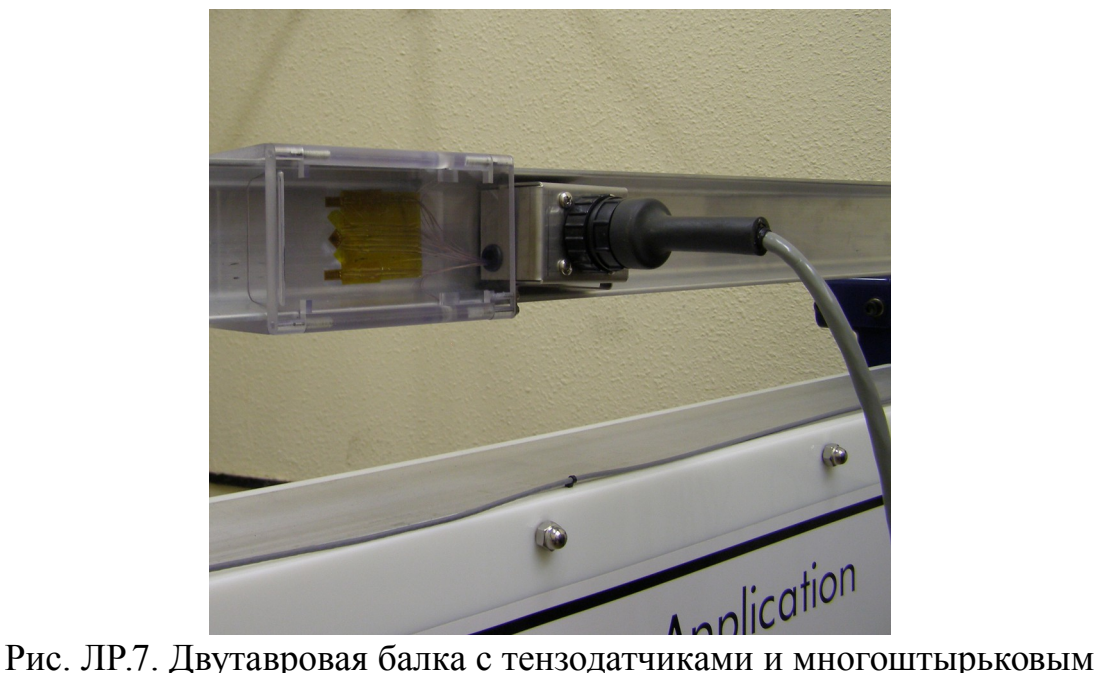

коннектором на стенде TrueStructures

Нагрузка на исследуемую балку, измеряемая с помощью датчика (рис. ЛР.8), создается кривошипно-шатунным механизмом, который имеет колесо регулировки нагрузки (рис. ЛР.9).

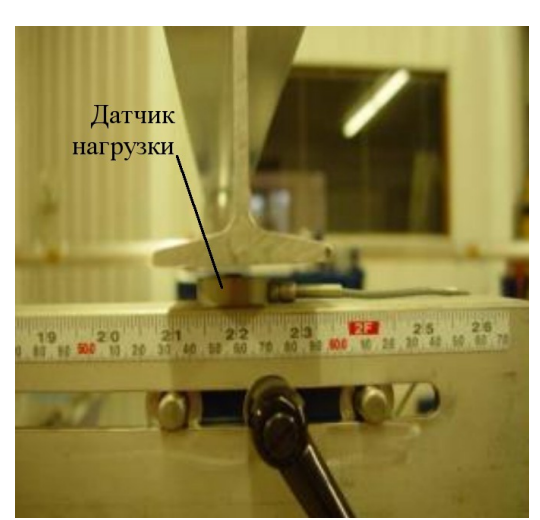

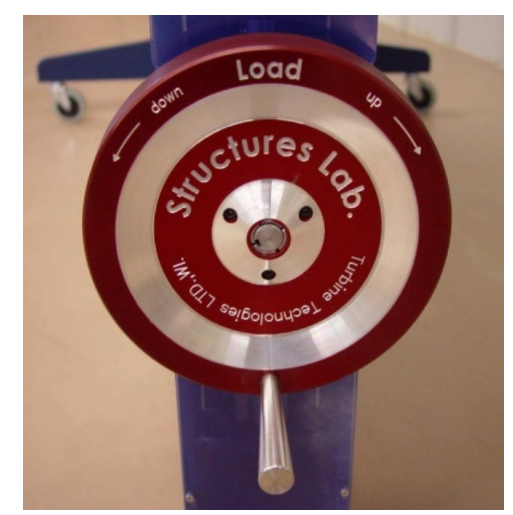

Рис. ЛР.8. Датчик нагрузки Рис. ЛР.9. Колесо регулировки нагрузки

К раме прикреплены градуированные шкалы (рис. ЛР.10). Они показывают положение датчика нагрузки по оси *Oz* и перемещение исследуемой балки вдоль оси *Oy* в месте приложения нагрузки.

В расчетном сечении балки установлены тензодатчики. С помощью тензодатчиков осуществляется преобразование механической величины (удлинения) в электрическую (приращение электрического сопротивления).

Существует много типов тензодатчиков. При испытании авиационных конструкций чаще всего используются проволочные тензодатчики или тензодатчики из фольги (рис. ЛР.11).

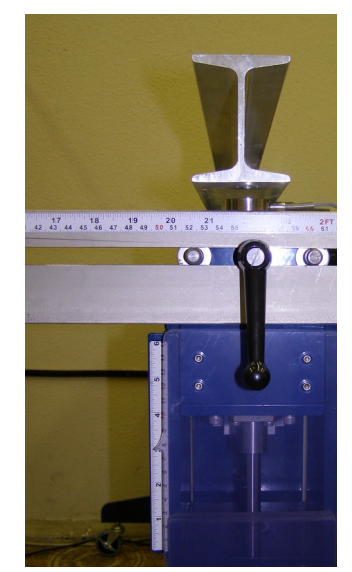

Рис. ЛР.10. Градуированные шкалы

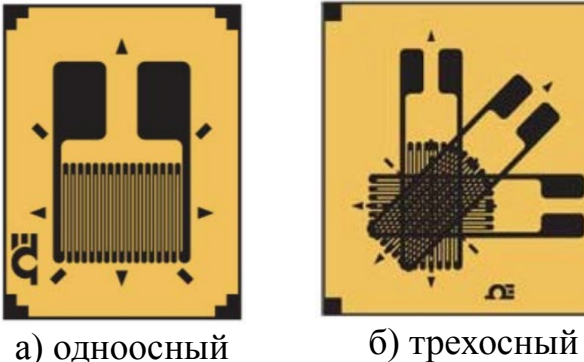

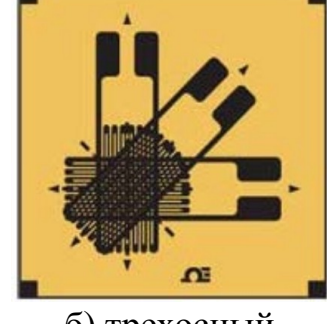

Рис. ЛР.11. Тензодатчики

Датчик приклеивается к поверхности детали специальным клеем и деформируется (растягивается или сжимается) вместе с деталью. Электрическое сопротивление тензодатчика меняется пропорционально деформации детали. Контрольно-измерительное оборудование стенда TrueStructures позволяет определять относительную линейную деформацию детали в месте установки тензодатчика.

На рис. ЛР.12 показана схема наклейки тензодатчиков в расчетном сечении двутавровой балки.

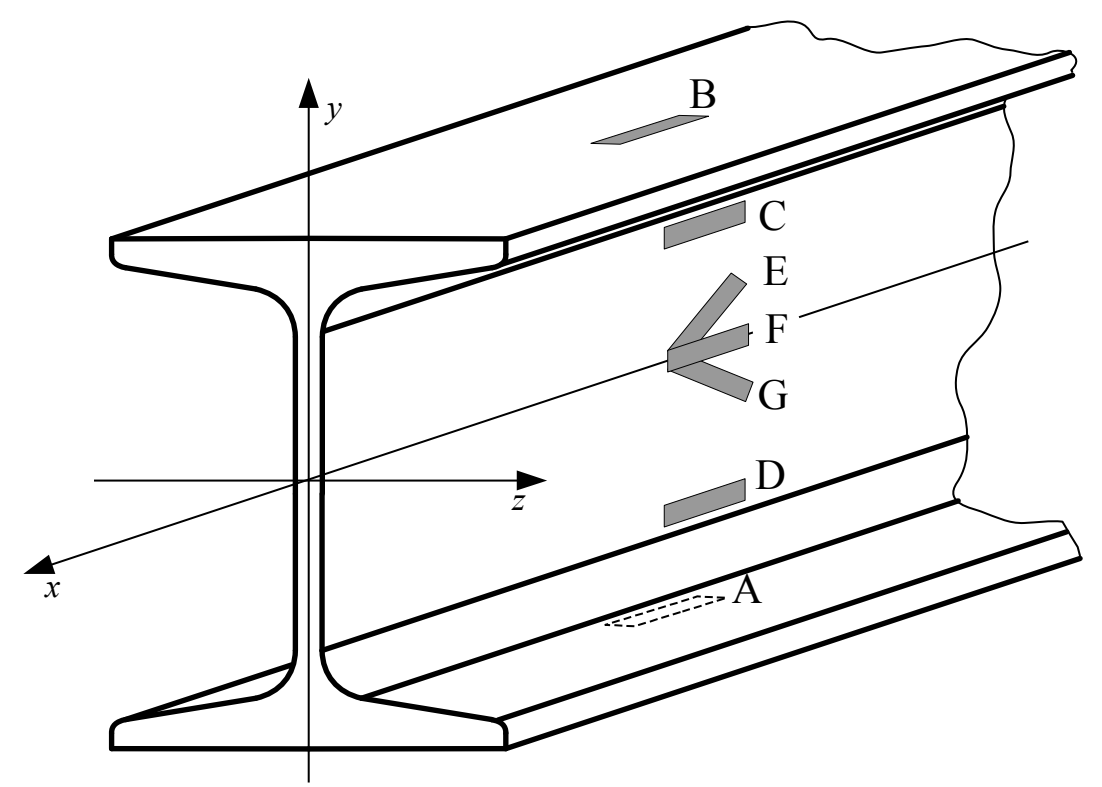

Рис. ЛР.12. Схема наклейки тензодатчиков

П р о в е д е н и е э к с п е р и м е н т а

1. Включить компьютер и запустить программу StructuresLab.

2. Нажать кнопку «Лабораторная работа 2».

3. В открывшемся окне нажать кнопку «Измерение», начнется процесс калибровки датчиков на нулевые значения. После чего на индикаторах появятся результаты измерений относительных линейных деформаций ненагруженной балки.

4. Создать нагрузку на балку. Поворачивать рукоятку колеса регулировки нагрузки по часовой стрелке, до тех пор, пока датчик не коснется низа балки. Записать положение датчика по вертикальной шкале. Затем установить значение нагрузки 100 Н и еще раз записать значение положения по вертикальной шкале. Вычесть из полученного значение исходное значение положения датчика. Таким образом получается экспериментальное значение прогиба балки *v* в месте приложения нагрузки, которое необходимо записать в соответствующую ячейку таблицы ЛР.1.

5. Записать в отчет значения индикаторов, показывающих относительные линейные деформации.

6. Нажать на кнопку «Графики» для графического изображения результатов измерений.

#### Расчет напряжений

Для определения максимальных нормальных напряжений можно использовать только показания тензодатчика А. Это одноосный тензодатчик (рис. ЛР.11а), с помощью которого определяется только относительная линейная деформация вдоль оси  $Ox \varepsilon_A = \varepsilon_x$ . Поэтому для расчета нормальных напряжений применим следующую формулу закона Гука:

$$
\sigma_x^{\text{max}} = E \, \varepsilon_A. \tag{JIP.6}
$$

Результат необходимо записать в соответствующую ячейку таблицы ЛР.1. Касательные напряжения определяются по следующей формуле:

$$
\tau_{xy} = G \gamma_{xy}, \tag{JIP.7}
$$

 $G = \frac{E}{2(1+\mu)}$  – модуль упругости 2-го рода (модуль сдвига); где

 $y_w$  – угловая деформация.

Однако непосредственно замерить угловую деформацию  $\gamma_{xy}$  нельзя, т.к. тензодатчики реагируют только на линейные деформации. Поэтому в данном случае используется трехосный тензодатчик (рис. ЛР.11б), объединяющий в себе тензодатчики Е, F и G (рис. ЛР.12). В исследуемой точке трехосный тензодатчик ориентирован таким образом, что оси тензодатчиков Е и G расположены под углом 45° к оси Ох. При приложении силы О<sub>у</sub> тензодатчик Е будет сжиматься  $(\varepsilon_{\rm E} < 0)$ , а тензодатчик  $\rm G$  – растягиваться  $(\varepsilon_{\rm G} > 0)$ . Угловую деформацию в исследуемой точке можно определить по формуле (с учетом знаков относительных линейных деформаций  $\epsilon_{F}$  и  $\epsilon_{G}$ )

$$
\gamma_{xy}^{\max} = \varepsilon_{\rm G} - \varepsilon_{\rm E},\tag{JIP.8}
$$

а максимальные касательные напряжения, соответственно, по следующей формуле:

$$
\tau_{xy}^{\max} = G \gamma_{xy}^{\max}.
$$
 (JP.9)

Результат необходимо записать в соответствующую ячейку таблицы ЛР.1.

# Сравнение результатов теоретических и экспериментальных исследований. Составление отчета и выводов по работе

После проведения всех экспериментов и расчетов необходимо выполнить сравнение результатов исследований, полученных разными способами. Для этого нужно рассчитать относительную погрешность, взяв за базовые значения результаты аналитического расчета.

Выводы по работе должны содержать научное объяснение полученных погрешностей.

Отчет по лабораторной работе должен содержать:

- титульный лист с названием университета, кафедры, изучаемой дисциплины, лабораторной работы, Ф.И.О. студента и преподавателя:

- конспект теоретической части с указанием цели работы, ее содержания, с описанием объекта исследований, с рисунками ЛР.1 - ЛР.5;

- заполненную таблицу ЛР.1;

- выводы по работе.

### Контрольные вопросы

1. Каким видам нагружений подвергается объект исследований в настоящей лабораторной работе?

2. От действия какого силового фактора возникают нормальные напряжения в сечениях объекта исследований?

3. Какой экспериментальный метод используется в данной работе для измерения деформаций?

4. Какие теоретические методы используется в данной работе для определения напряженно-деформированного состояния?

5. Какое программное обеспечение использовалось в данной работе для моделирования напряженно-деформированного состояния?